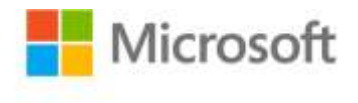

## **MCTS Self-Paced Training Kit (Exam 70-503): Microsoft® .NET Framework 3.0—Windows Communication Foundation**

Bruce Johnson, Peter Madziak, Sara Morgan, with GrandMasters

ISBN: 978-0-7356-2565-5

First printing: September, 2008

To ensure the ongoing accuracy of this book and its companion content, we've reviewed and confirmed the errors listed below. If you find a new error, we hope you'll report it to us on our website: www.microsoftpressstore.com/contact-us/errata.

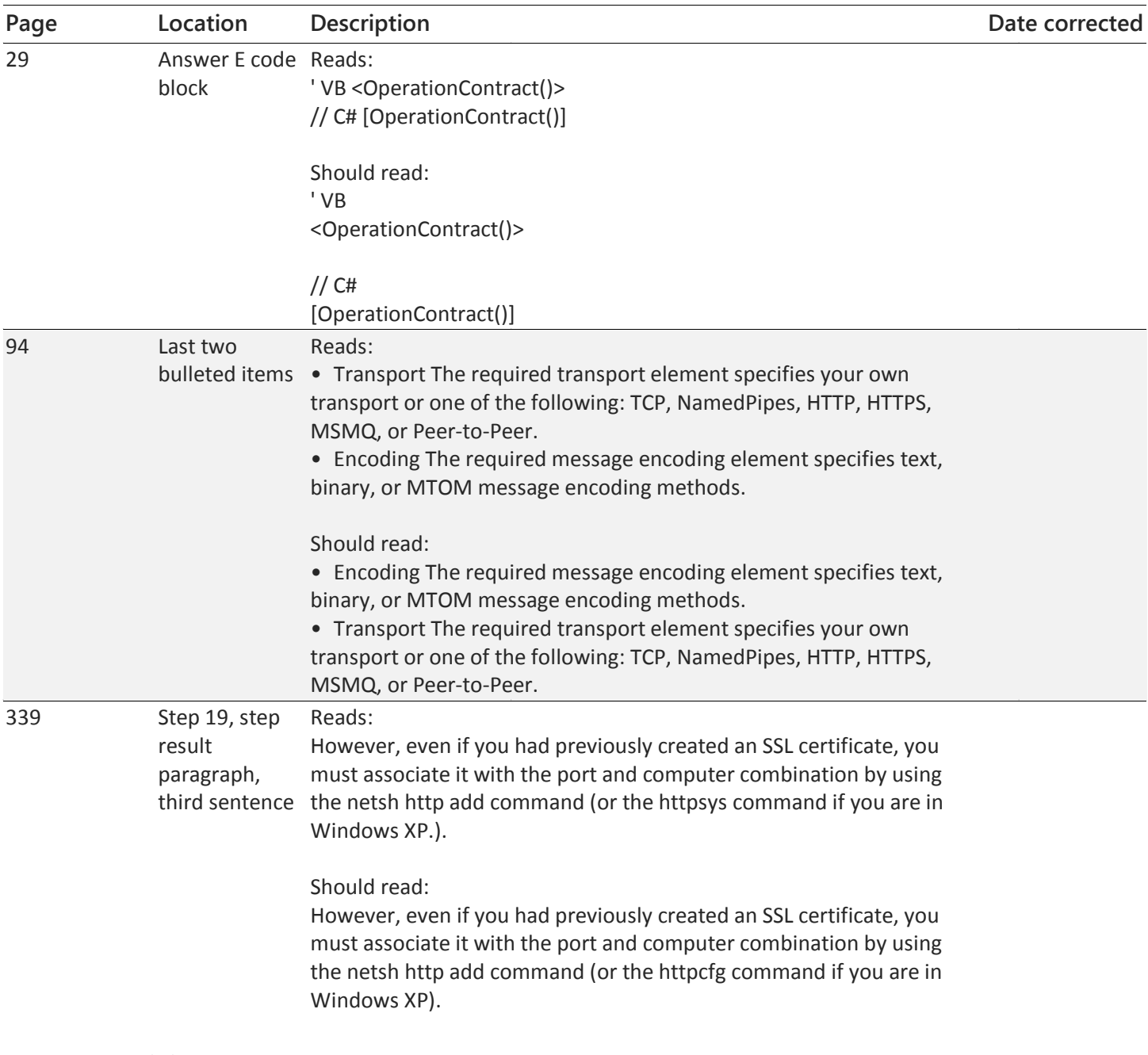

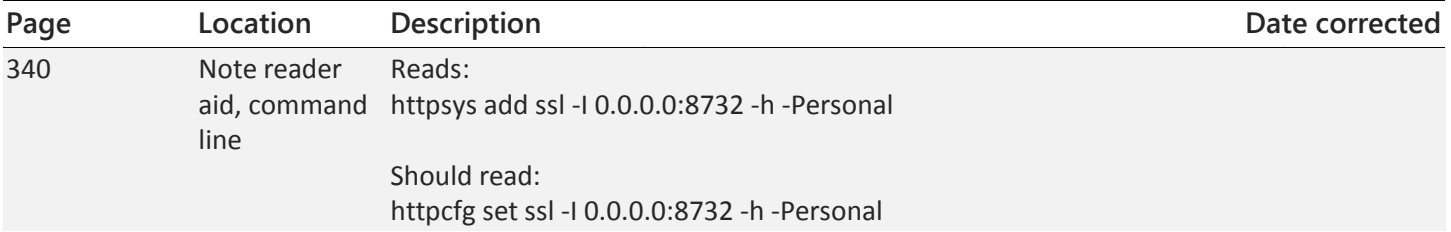